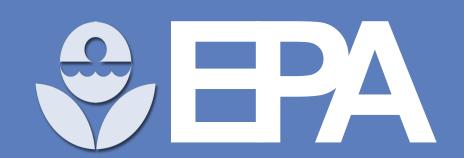

## Update on the ToxCast Pipeline and Invitrodb

Brown J<sup>1</sup>, Feshuk M<sup>1</sup>, Houck KA<sup>1</sup>, Judson RS<sup>1</sup>, Paul Friedman K<sup>1</sup>

<sup>1</sup>Center for Computational Toxicology and Exposure, ORD, US EPA, RTP, NC

2800/ P266
March 12–26, 2021
Virtual 2021 SOT Annual Meeting and ToxExpo

www.epa.gov

This poster does not necessarily reflect EPA policy. Mention of trade names or commercial products does not constitute endorsement or recommendation for use.

### Increased assay information

The number of publicly available the upcoming version 4 endpoints in increased to 600 1300 1900 components, assays, endpoints, with updates assay annotations enable better data aggregation.

Assay lists for some groups of assay (e.g., ToxCast estrogen and androgen receptor model assay endpoints) and intended target family groups are in the database and will be used by the CompTox Chemicals Dashboard to enable users to compare similar biological information more easily.

Assay endpoints now cover ~1400 unique gene targets in invitrodb version 3.3

Intended target family is one way to understand biological target (incomplete list here):

| æ).                                        |                                                                   |                                                |  |
|--------------------------------------------|-------------------------------------------------------------------|------------------------------------------------|--|
| <b>O</b> ).                                | <ul> <li>Filaments</li> </ul>                                     | <ul> <li>Methyltransferase</li> </ul>          |  |
| <ul> <li>Apolipoprotein</li> </ul>         | • GPCR                                                            | microRNA                                       |  |
| <ul> <li>Apoptosis</li> </ul>              | Growth factor                                                     | <ul> <li>Mutagenicity resp</li> </ul>          |  |
| <ul> <li>Background measurement</li> </ul> | Histones                                                          | <ul> <li>Nuclear receptor</li> </ul>           |  |
| <ul> <li>Catalase</li> </ul>               | Hydrolase                                                         | <ul> <li>Oxidoreductase</li> </ul>             |  |
| <ul> <li>Cell adhesion</li> </ul>          | lon channel                                                       | Phosphatase                                    |  |
| Cell cycle                                 | Kinase                                                            | <ul> <li>Protease/inhibitor</li> </ul>         |  |
| <ul> <li>Cell morphology</li> </ul>        | • Ligase                                                          | Steroid hormone                                |  |
| • CYP                                      | • Lyase                                                           | Transferase                                    |  |
| <ul> <li>Cytokine</li> </ul>               | <ul> <li>Malformation (zebrafish)</li> </ul>                      | Transporter                                    |  |
| Deiodinase                                 | ,                                                                 | Transporter                                    |  |
| <ul> <li>DNA binding</li> </ul>            | •                                                                 | Membrane protein                               |  |
| • Esterase                                 | <ul><li>Metabolite (Stemina metal)</li><li>Mitochondria</li></ul> | Metabolite (Stemina metabolomics) Mitochondria |  |

Enhanced curve-fitting and winning model logic at levels 4 and 5

#### **Tcpl version 2.0** Tcpl version 3.0 (release 2021) In addition to Hill, gain-loss, and Hill, gain-loss (a modified Hill), and **Curve-fitting** constant, Polynomial 1 (Linear), models constant Polynomial 2 (Quadratic), Power, Exponential 2, Exponential 3, Exponential 4, and Exponential 5 based on BMDExpress and encoded by R package dependency tcplFit2 0 = negative, 1 = positive, -1 = noNo longer required to be binary; Defining defined as product of three positive enough data points to fit hitcalls probabilities: median response and top of model exceed the cutoff, and AIC is less than the constant model ACC = activity concentration at the New for tcplFit2 models: **Additional** cutoff for a positive BMDU ACB = activity concentration at a definition of baseline (3\* baseline median absolute deviation) AC50 = activity concentration at New for tcpl models: 50% of maximal response LOEC ACXX = activity concentration at XX% of maximal response Winning model decided by fitting Winning model has lowest AIC, Winning only winning model information metric and similar summary model and statistics are saved with the option summarized for potency values at how it is for additional parameters tracked Addition of mc4 param and Level 4 (mc4) and Level 5 (mc5) Expanded tables were "wide" and expected mc5\_param tables allow for generic invitrodb fitting and hitcalling only three models to be fit schema to allow for enhanced Similar summary level statistics are curve-fitting stored at level 4 and 5

## Plotting Utility

A new standalone plotting utility was built with plotly to display all of the additional curve-fitting models. The utility implements plumbeR to provide REST api functionality.

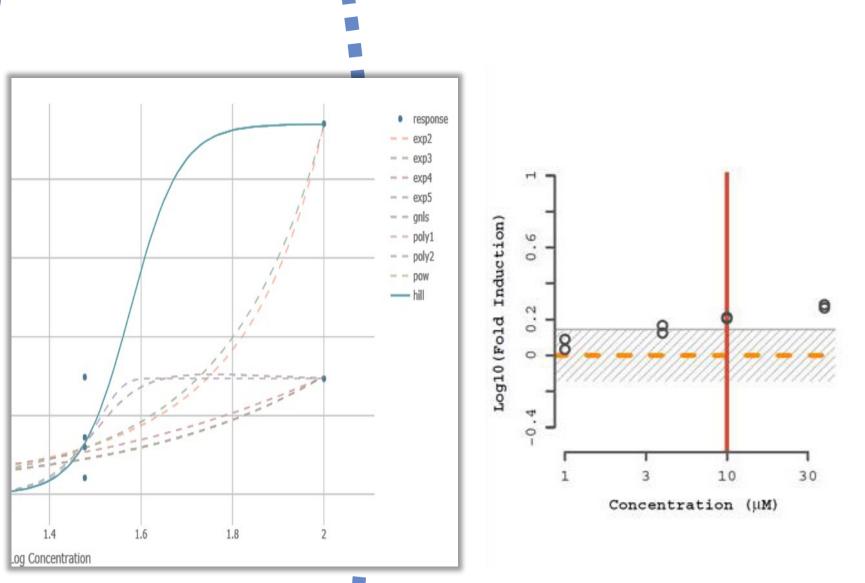

This utility also allows for dockerization and hosting so the api can be put into a production environment. Integration of this utility will allow for applications such as the CompTox Chemicals Dashboard to plot up to date bioactivity data

# Additional tcpl and database upgrades

The lower bound estimate of the cytotoxicity threshold has been updated, requiring a 5% positive rate in curated cytotoxicity assays (now totaling 88). These data are stored in the cytotox table and can be generated on the fly with function tcplCytoPt()..

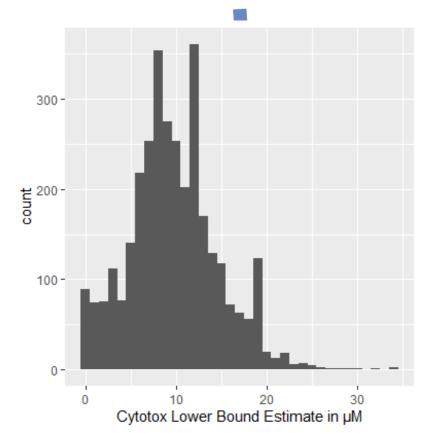

Implemented database development tools such as flyway for version tracking and myTap for unit testing before each release

Future direction: Integrate dashboard backend APIs so that no database downloads are required to interact with the richest source of data